# Introduction à la programmation MPI

IF247 Algorithmique Parallèle

Philippe SWARTVAGHER [ph-sw.fr](https://ph-sw.fr)

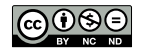

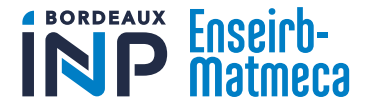

# À propos de ce (sous-)cours

Partie pratique de IF247 Algorithmique Parallèle

**Organisation** 

▶ 5 séances de TP  $(5 \times 2h)$ 

Agenda

Séance 1 Introduction à MPI Séance 2 Algorithme de tri en MPI Séances 3 et 4 Multiplication de matrices Séance 5 Suprise !

**Objectif** 

▶ Découvrir les bases de MPI pour la programmation parallèle

# Évaluation

▶ Petit rapport et code de la multiplication de matrices à rendre

Introduction rapide au HPC

HPC

# High Performance Computing

Utilisation d'ordinateurs pour résoudre des problèmes numériques complexes

# Problèmes numériques

Généralement des simulations numériques :

- ▶ Prévisions météorologiques, climatiques
- ▶ Phénomènes physiques (évite de vraiment détruire des voitures !)
- ▶ Séismes
- ▶ Physique nucléaire
- ▶ Biologie
- Chimie
- 

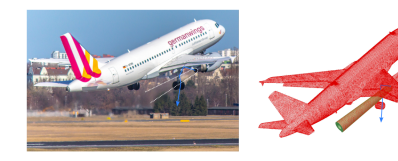

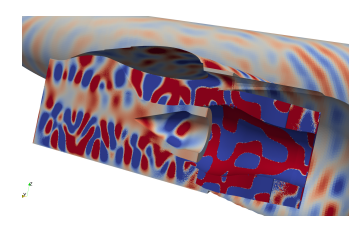

En haut : modélisation d'un avion ; en bas : simulation de la pression

#### accoustique sur l'aile.

Emmanuel Agullo, Marek Felšöci, Guillaume Sylvand. Direct solution of larger coupled sparse/dense linear systems using low-rank compression on single-node multi-core machines in an industrial context. IPDPS 2022 - 36th IEEE International Parallel and Distributed Processing Symposium, May 2022.

# Problèmes numériques

▶ Demande beaucooooooup de calculs

- ▶ Gros problèmes : exécutions longues
	- ▶ Plusieurs heures, jours, semaines, ...
- ▶ Travail sur beaucoup de données : demande beaucoup de mémoire
	- ▶ Une matrice dense  $300\,000 \times 300\,000$  en simple précision : 335 GB

# Problèmes numériques

▶ Demande beaucooooooup de calculs

- ▶ Gros problèmes : exécutions longues
	- ▶ Plusieurs heures, jours, semaines, ...
- ▶ Travail sur beaucoup de données : demande beaucoup de mémoire
	- ▶ Une matrice dense  $300\,000 \times 300\,000$  en simple précision : 335 GB

#### **Pas réalisable sur votre ordinateur portable !**

## Des super-ordinateurs

Super-calculateurs / clusters / machines / serveurs / nœuds / ...

- ▶ Serveurs « classiques » avec les dernières technologies
- ▶ Dédiés aux applications HPC
- $\blacktriangleright$  En pratique : serveurs puissants connectés par un réseau

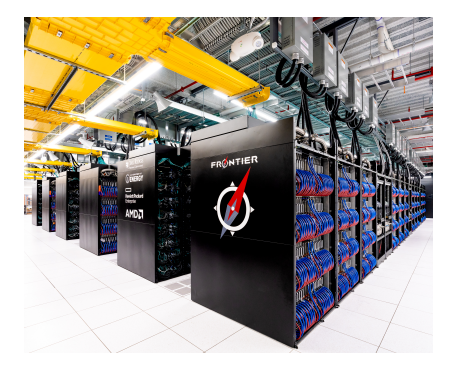

Frontier : super-ordinateur le plus puissant du monde en 2023, selon le classement [Top500.](https://top500.org/) Wikipedia, OLCF at ORNL

# Comparaison

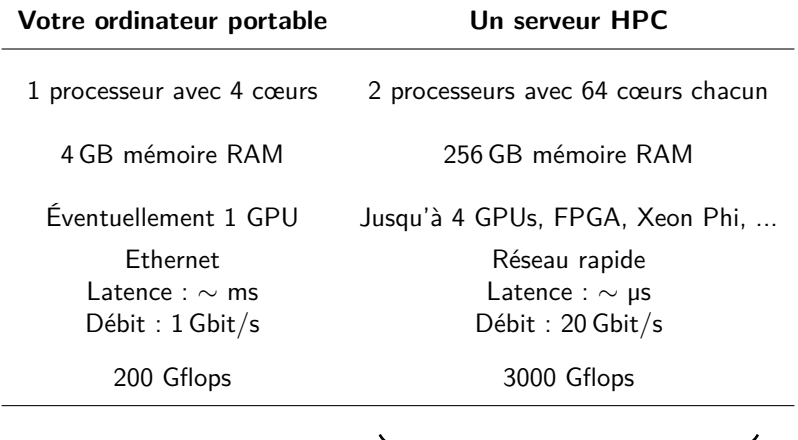

 $\times$  2 - 3000 serveurs dans un cluster !

Utlisation par de nombreuses personnes simultanèment

- ⇒ Ordonnanceur de travaux :
	- $\triangleright$  job scheduler, batch scheduler
	- ▶ Réserve un ensemble de serveurs pour une personne, pendant un temps donné, lance les programmes sur les serveurs
	- ▶ Exemples : Slurm, OAR, Torque

# Deux niveaux de parallèlisme

#### Inter-nœud

- ▶ Parallélisation sur **plusieurs nœuds**
- ▶ Mémoire distribuée
- ▶ Besoin de **communications réseau** entre les nœuds pour échanger des données
- ▶ Programmation : (par exemple) MPI (la suite de ce cours, option CISD)

#### Intra-nœud

- ▶ Parallélisation sur les différents cœurs d'**un nœud**
- ▶ Mémoire partagée (pas besoin de communications réseau)
- ▶ Programmation : (par exemple) OpenMP (cours IT224 Programmation multicoeur et GPU au S8, option CISD), mais aussi MPI

# Deux expressions du parallélisme

#### Parallélisme explicit

- ▶ Parallélisme et communications exprimés explicitement dans le code
- ▶ Maîtrise des performances
- ▶ Difficulté d'utiliser de façon optimale toute la puissance de calcul disponible

#### Parallélisme implicit

- ▶ Parallélisme détecté par un support d'exécution (runtime system)
- ▶ Développement facilité
- ▶ Toutes les difficultés sont gérées par le support d'exécution

# Difficultés de la programmation réseau HPC

API offerte par la bibliothèque C pas adaptée :

- ▶ Programmation par sockets pas vraiment pratique
- ▶ Appels système : interruption pour passer en mode privilégié dans le noyau  $\rightarrow$  coûteux!

Réseaux HPC spécifiques :

- ▶ Divers constructeurs, matériels, programmation différente
- ▶ Réseau haute performance
- ▶ Programmation en espace utilisateur

Remarques plus génériques :

- ▶ Comment assurer la portabilité du code ?
- ▶ Les développeurs d'applications HPC ne sont pas forcément des spécialistes de la programmation réseau...

⇒ Besoin d'abstraction !

Introduction à MPI

# MPI

#### Message Passing Interface

- ▶ <https://www.mpi-forum.org/>
- ▶ Standard : définit une interface
- ▶ Première version du standard en 1994, version 4.0 en 2021
- ▶ Différentes implémentations : OpenMPI, MPICH, MVAPICH, Intel MPI, MadMPI, ...
- ▶ Permet d'abstraire les différentes façons de programmer les réseaux HPC
- ▶ Langages supportés dans le standard : C et Fortran ; portages en Python et autre

## Documentation

▶ Le standard lui-même :

<https://www.mpi-forum.org/docs/mpi-4.0/mpi40-report.pdf>

 $\blacktriangleright$  Un site sympa (mais parfois incomplet) :

<https://rookiehpc.org/mpi/docs/index.html>

▶ Directement chez les implémentations :

<https://www.open-mpi.org/doc/current/>

# MPI Hello world

```
# include < stdlib .h >
# include < stdio .h >
# include < mpi .h >
int main (int argc , char * argv [])
{
    MPI Init (kargc, kargv);
    printf ("Hello world\n");
    MPI_Finalize () ;
    return EXIT_SUCCESS ;
}
```
▶ Tous les symboles (fonctions, constantes, ...) sont préfixés par MPI

▶ Pas d'appel à des fonctions MPI avant MPI Init() ou après MPI Finalize()

# Compilation

#### mpicc hello .c -o hello

mpicc est juste un raccourci vers le compilateur  $(gcc, par$  exemple) avec toutes les bonnes options  $(-I, -I, -L, ...)$  pour lier avec l'implémentation MPI

⇒ vous pouvez lui passer les options que vous passez habituellement à gcc  $(-g, -03, -Wall, ...)$ 

## Exécution

mpirun ./ hello

Sépcification du nombre de processus :

mpirun -np 4 ./ hello # lance 4 processus

Commencer avec un simple programme non MPI, par exemple :

mpirun hostname

Sur une machine de l'Enseirb-Matmeca

```
# Rend disponible les commandes MPI :
module load mpi / openmpi - x86_64
mpicc hello .c -o hello
mpirun ./ hello
```
Sur plusieurs machines de l'Enseirb-Matmeca

## Étape 1 : Connexion SSH

ssh <machine à côté de vous >

Si votre mot de passe vous est demandé, il faut créer une clé SSH :

```
ssh-keygen -t ed25519 -a 100 -C "Enseirb"
# Pas de passphrase
# Laissez l'emplacement par défaut
cat $HOME /. ssh/ id_ed25519 .pub > \
    $HOME /. ssh/ authorized_keys
```
Connectez-vous aux machines que vous souhaitez utiliser (répondez yes si on vous demande une confirmation)

Sur plusieurs machines de l'Enseirb-Matmeca

Étape 2 : Module toujours disponible, partout Ajouter à la fin de ~/.bashrc :

source /usr / share / Modules / init / bash module load mpi/openmpi-x86 64

#### Étape 3 : Fichier machines

Spécification des machines où lancer les processus :

mpirun -machinefile machines -np 4 ./ hello

Fichier machines :

piano clavecin Chaque processus MPI est aussi un processus au sens système :

- ▶ Espace mémoire indépendant
- ▶ Programmes (presque) indépendants

Si (au plus) un processus MPI par cœur : exécution simultanée des processus ⇒ parallèlisme

## Communicateur

Groupe de processus MPI

▶ Nombre de processus dans un communicateur :

**int** MPI\_Comm\_size ( MPI\_Comm comm , **int** \* size )

▶ Identifiant du processus dans un communicateur, appelé **rang** (allant de 0 à  $p - 1$ ) :

int MPI Comm rank ( MPI Comm comm, int\* rank )

▶ Communicateur existant par défaut, contenant tous les processus : MPI\_COMM\_WORLD

## MPI Hello world

```
# include < stdlib .h >
# include < stdio .h >
# include < mpi .h >
int main ( int argc , char * argv [])
{
    int rank, worldsize, hostname len;
    char hostname [MPI_MAX_PROCESSOR_NAME];
   MPI_Init (&argc, &argv);
   MPI Comm rank ( MPI_COMM_WORLD, & rank );
    MPI_Comm_size ( MPI_COMM_WORLD , & worldsize );
    MPI_Get_processor_name ( hostname , & hostname_len ) ;
    printf (
       "[%s] Hello from rank %d ( / %d processes )\n",
       hostname, rank, worldsize
    );
   MPI_Finalize () ;
   return EXIT_SUCCESS ;
} 25
```
# Modèle de programmation

▶ **Échange de messages** (message ⇔ donnée)

- ▶ Chaque processus MPI lance le même programme
- ▶ Différentes instructions suivant le rang du processus

```
// Le processus 0 envoie des donn ées au processus 1:
MPI Comm_rank ( MPI_COMM_WORLD, & rank ) ;
if (rank == 0){
    MPI_Send (...); // 0 envoie...}
else if ( rank == 1)
{
    MPI\_Recv (...); // ... et 1 regoit}
// 0 envoie des donn ées à tous les autres :
MPI Bcast (buffer, \dots, 0, \dots);
```
**Un** processus envoie une donnée à **un** autre processus

**Un** processus envoie une donnée à **un** autre processus

Envoi

```
MPI_Send (
   void* buffer, \frac{1}{2} données à envoyer
   int count, \frac{1}{2} // nombre d'éléments
   MPI_Datatype datatype , // type des donn ées
   int dest_rank , // rang du destinataire
   int tag, \frac{1}{2} tag du message
   MPI Comm comm // communicateur
) ;
```
**Un** processus envoie une donnée à **un** autre processus

Réception

```
MPI_Recv (
   void* buffer, \frac{1}{2} où recevoir les données
   int count, \frac{1}{2} // nombre d'éléments
   MPI_Datatype datatype , // type des donn ées
   int src_rank, \frac{1}{2} // rang de l'émetteur
   int tag , // tag du message
   MPI Comm comm, // communicateur
   MPI_Status * status // informations
) ;
```
- ▶ MPI\_Send et MPI\_Recv sont **bloquants** : tant que le message n'est pas envoyé (pour MPI\_Send) ou reçu (pour MPI\_Recv), les fonctions ne retournent pas
- ▶ Valeur de retour s'il n'y a pas eu d'erreur : MPI\_SUCCESS
- ▶ L'émetteur et le destinataire doivent être dans le même communicateur comm
- ▶ dest\_rank et src\_rank sont respectivement les rangs du destinataire et de l'émetteur, dans le communicateur comm
- ▶ Le tag doit être le même pour l'envoi et la réception
- ▶ comm, src\_rank et tag permettent de faire le **matching** des messages
- ▶ count : nombre de données contiguës à envoyer (pour pouvoir envoyer des tableaux)

# Principaux types de données MPI

Valeurs possibles de datatype :

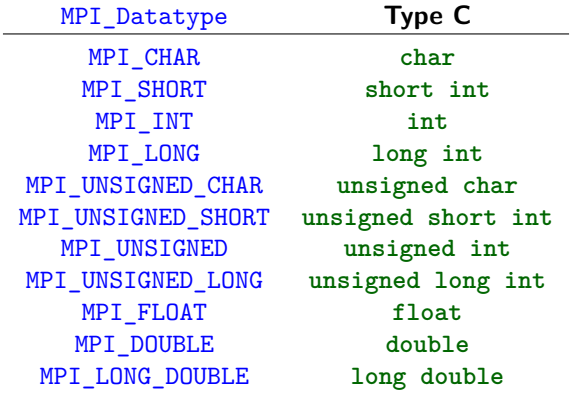

## Jokers et MPI\_Status

#### Processus source et/ou tag inconnus

- ▶ MPI\_ANY\_SOURCE pour accepter les messages de n'importe quel émetteur
- ▶ MPI\_ANY\_TAG pour accepter les messages avec n'importe quel tag

#### MPI\_Status

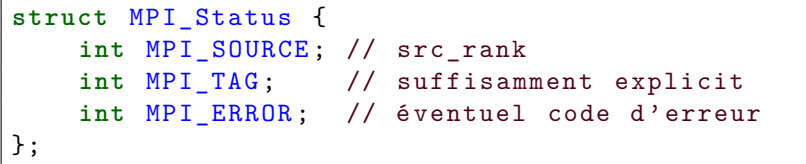

Si on n'a pas besoin du statut de MPI\_Recv : MPI\_STATUS\_IGNORE

Exemple 1 : simple variable

```
int rank, value, tag = 1;
MPI_Init (&argc, &argv);
MPI Comm_rank ( MPI_COMM_WORLD, & rank ) ;
if (rank == 0){
    value = 12:
     MPI Send (k value , 1, MPI INT, 1, tag, \leftrightarrowMPI_COMM_WORLD ) ;
}
else if ( rank == 1)
{
     value = -1;
     MPI<sub>-</sub>Rev(& value, 1, MPI<sub>-</sub>INT, 0, tag, \leftrightarrowMPI_COMM_WORLD , MPI_STATUS_IGNORE ) ;
     printf ("[%d] J'ai reçu la valeur %d\n", rank, \leftrightarrowvalue):
}
MPI_Finalize () ;
```
# Exemple 2 : tableau

```
int nb_values = 15;
int * values = malloc ( nb_values * sizeof (int) ) ;
if (rank == 0){
    MPI_Send (values , nb_values , MPI_INT , 1 , tag , ←-
        MPI_COMM_WORLD ) ;
}
else if ( rank == 1)
{
    MPI_Recv (values, nb_values, MPI_INT, 0, tag, ←
        MPI_COMM_WORLD , MPI_STATUS_IGNORE ) ;
}
free (values);
```
# Exemple 2 : tableau

```
int nb_values = 15;
int * values = malloc ( nb_values * sizeof (int) ) ;
if (rank == 0){
    MPI_Send (values, nb_values, MPI_INT, 1, tag, ←
        MPI_COMM_WORLD ) ;
}
else if ( rank == 1)
{
    MPI_Recv (values, nb_values, MPI_INT, 0, tag, ←
        MPI_COMM_WORLD , MPI_STATUS_IGNORE ) ;
}
free (values);
```
**Question** : pourquoi **else if** (rank == 1) et pas seulement **else** ?

## Exercice : communication en anneau

Chaque processus p reçoit une valeur du processus  $p-1$ , l'incrémente et l'envoie au processus  $p + 1$ .

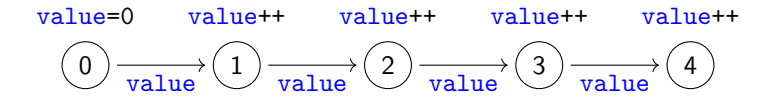

#### Remarques

- $\triangleright$  Doit fonctionner quelque soit le nombre de processus  $>1$
- ▶ Le processus avec le rang le plus élevé affichera le résultat

À vous de jouer !

Communications collectives

# Communications collectives

Tous les processus MPI appartenant à un communicateur sont impliqués

▶ Ils doivent **tous** appeler la fonction collective

#### Différents types de collectives

- ▶ **One-to-all** : un processus envoie à tous les autres
- ▶ **All-to-one** : tous les processus envoient à un processus
- ▶ **All-to-all** : tous les processus envoient à tous les processus

## **Broadcast**

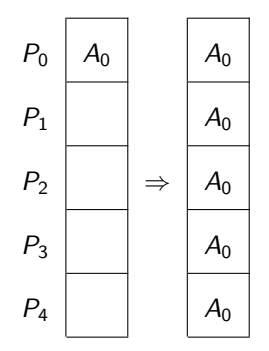

Exemple avec  $count = 1$ 

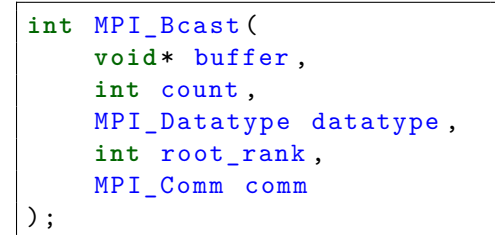

- ▶ root\_rank est le rang du processus dans comm qui envoie les données
- ▶ buffer est l'adresse qui contient les données si rank==root\_rank, ou l'adresse où recevoir les données sinon

## **Broadcast**

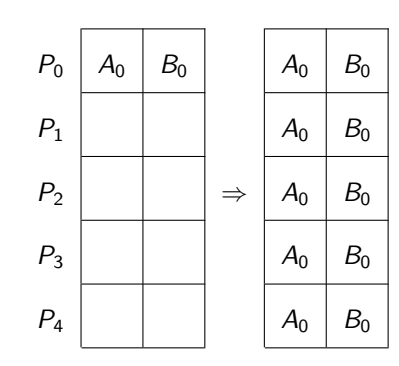

Exemple avec  $count = 2$ 

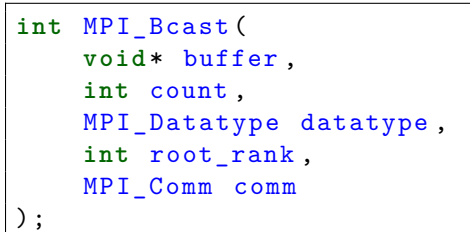

- ▶ root\_rank est le rang du processus dans comm qui envoie les données
- ▶ buffer est l'adresse qui contient les données si rank==root\_rank, ou l'adresse où recevoir les données sinon

#### Broadcast : exemple

```
int rank , value = -1;
MPI_Init (& argc, & argv);
MPI_Comm_rank ( MPI_COMM_WORLD, & rank ) ;
if (rank == 0){
   value = 12:
}
MPI_Bcast (& value, 1, MPI_INT, 0, MPI_COMM_WORLD);
printf ("[\%d] J'ai la valeur \%d\n", rank, value);
MPI_Finalize () ;
```
## **Scatter**

Répartit les données d'un processus sur plusieurs processus :

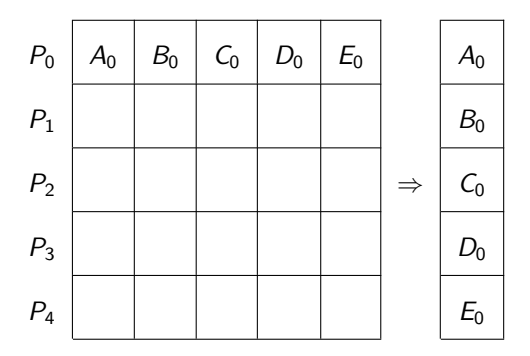

## **Scatter**

```
int MPI_Scatter (
    const void * buffer_send ,
    int count_send ,
    MPI_Datatype datatype_send ,
    void * buffer_recv ,
    int count_recv ,
    MPI_Datatype datatype_recv ,
    int root ,
    MPI_Comm communicator
) ;
```
## Gather

Inverse de MPI\_Scatter : rassemble les données de plusieurs processus sur un processus :

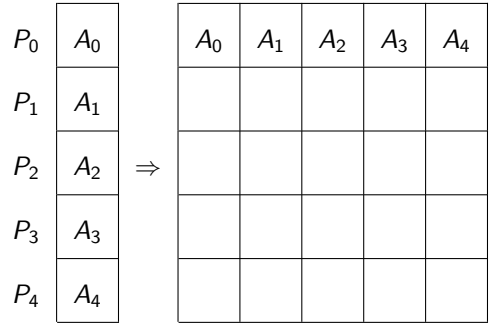

## Gather

```
int MPI_Gather (
    const void * buffer_send ,
    int count_send ,
    MPI_Datatype datatype_send ,
    void * buffer_recv ,
    int count_recv ,
    MPI_Datatype datatype_recv ,
    int root ,
    MPI_Comm communicator
) ;
```
# Réduction

Applique l'opération  $\bigoplus$  aux données sur plusieurs processus et stocke le résultat sur **un** processus :

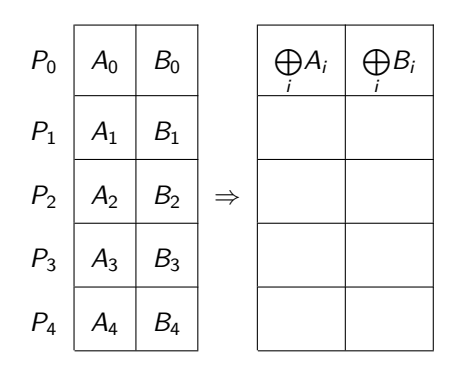

Principales opérations possibles :

MPI\_Op MPI\_MAX MPI\_MIN MPI\_SUM MPI\_PROD

- ▶ D'autres opérations existent
- ▶ Possibilité de créer ses propres opérations

# Réduction

```
int MPI_Reduce (
    const void* send_buffer,
    void* receive_buffer,
    int count ,
    MPI_Datatype datatype ,
    MPI_Op operation ,
    int root ,
    MPI_Comm communicator
) ;
```
# Réduction sur tous les processus

Applique l'opération  $\bigoplus$  aux données sur plusieurs processus et stocke le résultat sur **tous les** processus :

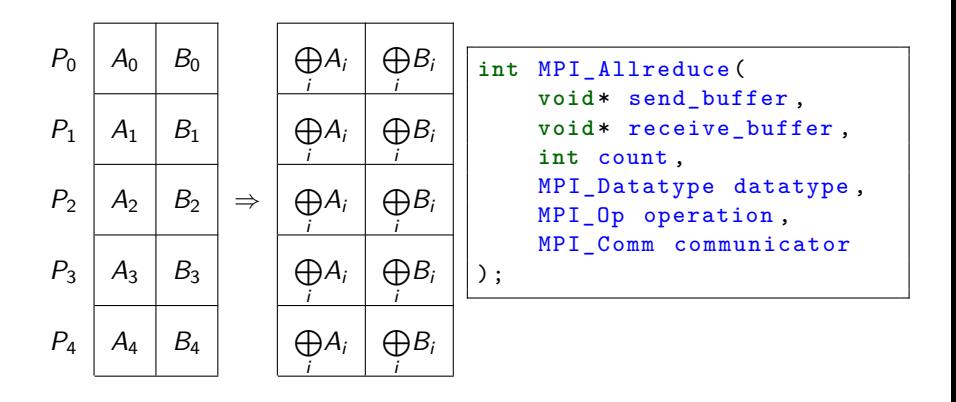

#### MPI\_Allgather

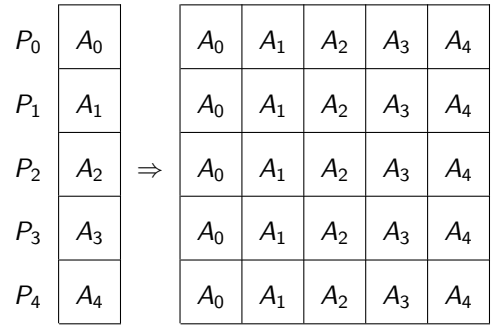

# $P_0$  |  $A_0$  |  $B_0$  |  $C_0$  |  $D_0$  |  $E_0$  |  $\quad$  |  $A_0$  |  $A_1$  |  $A_2$  |  $A_3$  |  $A_4$  $P_1$  |  $A_1$  |  $B_1$  |  $C_1$  |  $D_1$  |  $E_1$  |  $B_0$  |  $B_1$  |  $B_2$  |  $B_3$  |  $B_4$  $P_2$  |  $A_2$  |  $B_2$  |  $C_2$  |  $D_2$  |  $E_2$  |  $\Rightarrow$  |  $C_0$  |  $C_1$  |  $C_2$  |  $C_3$  |  $C_4$  $P_3$  |  $A_3$  |  $B_3$  |  $C_3$  |  $D_3$  |  $E_3$  |  $D_0$  |  $D_1$  |  $D_2$  |  $D_3$  |  $D_4$  $P_4$  |  $A_4$  |  $B_4$  |  $C_4$  |  $D_4$  |  $E_4$  |  $E_0$  |  $E_1$  |  $E_2$  |  $E_3$  |  $E_4$

#### MPI\_Alltoall

#### MPI\_Scan

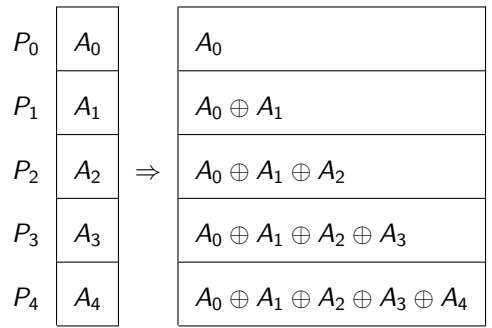

Et encore d'autres collectives :

- ▶ MPI Exscan
- ▶ MPI Reduce scatter
- ▶ MPI\_Reduce\_scatter\_block

Certaines variantes :

- ▶ suffixées par v pour pouvoir préciser un nombre d'éléments distinct à envoyer à chaque processus
- **EX suffixées par w pour pouvoir préciser des datatypes différents**

# Barrière

#### int MPI Barrier ( MPI Comm communicator ) ;

Retourne lorsque **tous** les processus de communicator sont entrés dans la fonction

- ▶ Synchronise les processus
- ▶ Aide pour faire des mesures de temps
- ▶ Mais attention : aucune garantie que tous les processus sortent simultanèment de la barrière !

**Question** : comment faire une barrière en utilisant les autres opérations collectives ?

## Exercice : approximer *π*

Par la méthode de l'aire d'un disque (l'aire d'un disque de rayon r vaut *π*r 2 ) :

- 1. Choisir aléatoirement deux nombres  $x$  et  $y$  entre 0 et 1
- 2. Si  $x^2 + y^2 \le 1$ , incrémenter un compteur c
- 3. Répéter n fois les étapes 1 et 2

4. 
$$
\pi \simeq 4\frac{c}{n}
$$

Plus n est grand et plus l'approximation sera précise

#### Parallélisation

?

#### Exercice : approximer *π*

Par la méthode de l'aire d'un disque (l'aire d'un disque de rayon r vaut *π*r 2 ) :

- 1. Choisir aléatoirement deux nombres  $x$  et  $y$  entre 0 et 1
- 2. Si  $x^2 + y^2 \le 1$ , incrémenter un compteur c
- 3. Répéter n fois les étapes 1 et 2

$$
4. \ \pi \simeq 4\frac{c}{n}
$$

Plus n est grand et plus l'approximation sera précise

#### Parallélisation

- 1. Avec p processus, chaque processus exécute  $\frac{n}{p}$  fois les étapes 1 et 2
- 2. Un unique processus récupère les  $c_i$  des autres processus et calcule l'estimation :  $\pi \simeq 4 \frac{\sum_{i=0}^{p} c_i}{n}$ n

#### Récupérer les ci

# Exercice : approximer *π*

Par la méthode de l'aire d'un disque (l'aire d'un disque de rayon r vaut *π*r 2 ) :

- 1. Choisir aléatoirement deux nombres  $x$  et  $y$  entre 0 et 1
- 2. Si  $x^2 + y^2 \le 1$ , incrémenter un compteur c
- 3. Répéter n fois les étapes 1 et 2
- 4.  $\pi \simeq 4\frac{c}{n}$

Plus n est grand et plus l'approximation sera précise

#### Parallélisation

- 1. Avec p processus, chaque processus exécute  $\frac{n}{p}$  fois les étapes 1 et 2
- 2. Un unique processus récupère les  $c_i$  des autres processus et calcule l'estimation :  $\pi \simeq 4 \frac{\sum_{i=0}^{p} c_i}{n}$ n

#### Récupérer les ci

- ▶ MPI\_Gather : le processus racine doit ensuite faire la somme
- ▶ MPI\_Reduce : le processus racine récupère directement la somme

# **Communicateurs**

# Création de communicateurs

**Rappel** : un communicateur (MPI\_Comm) contient un ensemble de processus MPI pour communiquer

Plusieurs façons de créer des communicateurs :

- ▶ à partir d'un groupe de processus (MPI Group)
- ▶ en scindant un communicateur en plusieurs sous-communicateurs

# Création de sous-communicateur

On scinde un communicateur parent en plusieurs communicateurs enfants :

- ▶ Tous les processus appellent MPI\_Comm\_split
- ▶ Les processus qui utilisent la même color se retrouvent ensemble dans le même nouveau communicateur enfant
- ▶ key permet de préciser le rang du processus dans le communicateur enfant

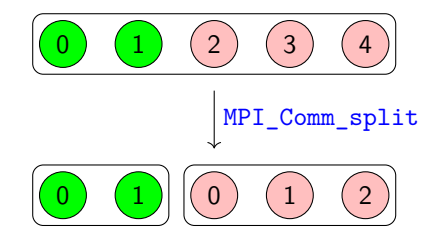

# Création de sous-communicateur

On scinde un communicateur parent en plusieurs communicateurs enfants :

- ▶ Tous les processus appellent MPI\_Comm\_split
- ▶ Les processus qui utilisent la même color se retrouvent ensemble dans le même nouveau communicateur enfant
- ▶ key permet de préciser le rang du processus dans le communicateur enfant

```
int MPI_Comm_split (
    MPI Comm parent comm,
    int color ,
    int key ,
    MPI_Comm * new_comm
) ;
```
Tout communicateur créé doit être libéré à la fin :

**int** MPI\_Comm\_free ( MPI\_Comm \* comm ) ;

# Exemple

```
int world rank, world size, sub comm rank;
MPI_Init (&argc, &argv);
MPI_Comm_rank ( MPI_COMM_WORLD , & world_rank );
MPI_Comm_size ( MPI_COMM_WORLD , & world_size );
int comm_color = world_rank < ( world_size / 2) ;
MPI Comm sub comm :
MPI_Comm_split (
    MPI COMM WORLD,
    comm_color ,
    world_rank.
    & sub_comm
);
MPI_Comm_rank ( sub_comm , & sub_comm_rank );
printf (
    "[%d] Rank in comm %d: %d\n",
    world_rank , comm_color , sub_comm_rank
);
MPI_Comm_free (& sub_comm );
```
# Pour finir

# Encore beaucoup de choses à découvrir

#### Fonctionnalités de MPI

- ▶ Communications non-bloquantes
- ▶ Datatypes et opérations de réduction personnalisés
- ▶ Topologies des processus MPI
- ▶ Communications one-sided
- ▶ Support du multithreading
- ▶ I/O parallèle
- ▶ Communications partitionnées
- $\blacktriangleright$  ...

#### Fonctionnement de MPI

- ▶ Différents protocoles réseau
- ▶ Mécanismes de progression
- ▶ Algorithmes de collectives

# Encore beaucoup de choses à découvrir

#### Fonctionnalités de MPI

- ▶ Communications non-bloquantes
- ▶ Datatypes et opérations de réduction personnalisés
- ▶ Topologies des processus MPI
- ▶ Communications one-sided
- ▶ Support du multithreading
- ▶ I/O parallèle

 $\blacktriangleright$  ...

▶ ...

▶ Communications partitionnées

#### Fonctionnement de MPI

- ▶ Différents protocoles réseau
- ▶ Mécanismes de progression
- ▶ Algorithmes de collectives

#### Venez en spécialité CISD !